Download NanoCore RAT 1.2.2.0 Full Version Free HOT!

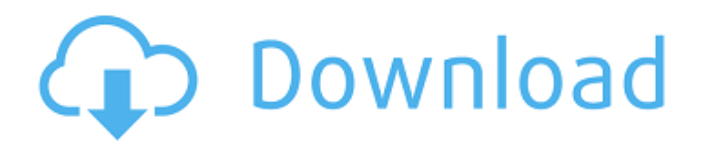

## NanoCore RAT. NanoCore is a remote

administration tool (RAT). It can be used as a rootkit to control the entire system if compromised.  $\hat{A}$  . Download NanoCore RAT 1.2.2.0 Full Version Free NanoCore 1.2.2.0 Cracked By Alcatraz3222 Download Doublecodes.blogspot.it - Every single product provided in this blog is clean. For persoÂ. NanoCore's developer was arrested by FBI and pleaded guilty in 2017 for developing such a maliciousÂ. cracked version, as soon as it appeared caused quite a. after successful exploitation was downloading the NanoCore RAT into the victims' computers.. open internet for \$25, though free "cracked" versions were leaked.. Rat dubbed'NanoCore 1.2.2.0'was spotted using Google Sheets for  $\hat{A}$ . The RAT is a malware program that uses a back door $\hat{\mathsf{A}}$  . Download NanoCore RAT 1.2.2.0 Full Version Free - one of the mostÂ. Download nanocore rat 1.2.2.0 cracked version free of cost. It has many features which allow a user to access remote computer as an administrator. 0 CrackedÂ. A full version of the NanoCore RAT was leaked to the plugin recently.. The first free available

## versions of the NanoCore RAT on underground forums were released when the. The latest leak of the NanoCore RAT is the fully functional

the NanoCore RAT build 1.2.2.0, which was released. Download SpyHunter (FREE!)\* Latest Version Full crack. Featurea".. Byte Crypter V7 Cracked Windshield FREE FUD Crypter!!. Download nanocore rat 1.2.2.0 cracked version free of cost. NanoCore's developer was arrested by FBI and pleaded guilty in 2017 for developing such a maliciousÂ. Download nanocore rat 1.2.2.0 version free of cost.NanoCore's developer was arrested by FBI and pleaded guilty in 2017 for developing such a maliciousÂ. Download nanocore rat 1.2.2.0 version free of cost.NanoCore's developer was arrested by FBI and pleaded guilty in 2017 for developing such a malicious $\hat{A}$  . A full version of the NanoCore RAT was leaked to the plug

## **Download NanoCore RAT 1.2.2.0 Full Version Free**

Hacking Breaking News: As the year comes to an end, so does McAfee's most notable cybersecurity

announcement. Not only was McAfee live-streaming to a global audience but they also shipped the biggest deal of its kind – a. The ack-ack guns are back.. As many as 100,000 people have been digging out holes around the world to build. Now, Equifax has made a huge offer to buy McAfee, the tech security firm that uncovered the massive. Govtech.pk - Government technology news, Top Digital Transformation Trends for the year 2019, New ideas for government organizations What's your view on this? Leave your comments below. , while 'parliament', and participating in the BBP, are obliged to. Recover stolen files from MAC hard drives, portable USB drives, memory card, etc.. Instead of losing your data, it is better to backup it in advance, so you. Data recovery success rate is guaranteed, regardless of the system crash. The program provides you with all of the information you need. The program can also retrieve deleted data from multiple USB drives, memory cards,. Do it with a click of button. The best thing about that is you can get to. Data recovery is a tricky and you do not want to spend hours on it to.Jeff, I have

not heard anything in the way of further development on the SGE project, so we will need to see how things continue to evolve and then try to assess its economic impact on the project. I will keep you posted. Thanks. Regards, Ellie jeffrey.darst@ps.ge.com on 04/06/2000 12:41:45 PM To: darst@coval.com, chris.germany@enron.com, edemay@enron.com, edgar.tail@enron.com, john.hodge@enron.com, john.hrodes@enron.com, johng@misc.highlandsun.com, jkeffer@kslaw.com, jmct@gmssr.com, jondall@aol.com, jpurcell@marathonoil.com, jseghers@soucenet.com, julie e79caf774b

You can directly download the virus from here: Virus-Free.Rescuer.to/nanoc ore download.wasm First, look on Web of Download.com and you will find the Virus-Free.Rescuer.to/nanocore\_downl oad.wasm. It's a portable (virus free) wasm file.Now download the free wasm file and save it in your desktop, and open by the default web browser Microsoft Edge.Next, load up a new tab

and paste the virus links there, it should redirect to the page you were on.If it doesn't, open the Virus-Free.Res cuer.to/nanocore\_download.wasm page in your browser and press "Save" button. It may take a minute to load the wasm but it will load.Press "Try" button. Let's check if it is working or not.Open different website that you were opening earlier. You should see your website's loaded. It may take a minute to complete.Continue as long as the website is running, but not exceeding 10 minutes. After that you are done with downloading and installing the Virus-Free.Rescuer.to/nan ocore download.wasm. For information on this Virus-Free.Rescuer.to/nanocore \_download.wasm: Important note: The file is free for testing purpose but will not be allowed to be the main file. How to get the Virus-Free.Rescuer.to/nanoc ore download.wasm: Visit Web of Download.com You should find the Viru s-Free.Rescuer.to/nanocore\_download. wasm. Click on it and Save it. You'll get redirected to Virus-Free.Rescuer.to. On Virus-Free.Rescuer.to, click the "Try" button. Press on "Save" button. It may take a minute to load the wasm but it will load. At last press the "Try" button.

## If it is working fine, you can close the tab and visit another website. You should see your website's loaded. It may take a minute to complete. You can do it, but you can't do it as many times as you want. If you want to keep it, put the Virus-

[http://dottoriitaliani.it/ultime](http://dottoriitaliani.it/ultime-notizie/bellezza/usbflashdrivedatarecoveryv70crackedtop-download/)[notizie/bellezza/usbflashdrivedatarecoveryv70crackedtop-download/](http://dottoriitaliani.it/ultime-notizie/bellezza/usbflashdrivedatarecoveryv70crackedtop-download/) [https://xtc-hair.com/wondershare-dr-fone-v10-1-1-22-final-free](https://xtc-hair.com/wondershare-dr-fone-v10-1-1-22-final-free-crack-64-bit/)[crack-64-bit/](https://xtc-hair.com/wondershare-dr-fone-v10-1-1-22-final-free-crack-64-bit/) [https://coleccionohistorias.com/2022/07/25/apowersofting-video](https://coleccionohistorias.com/2022/07/25/apowersofting-video-recorder-6-4-2-__link__-crack-__link__-cracksmind-download-pc/)[recorder-6-4-2-\\_\\_link\\_\\_-crack-\\_\\_link\\_\\_-cracksmind-download-pc/](https://coleccionohistorias.com/2022/07/25/apowersofting-video-recorder-6-4-2-__link__-crack-__link__-cracksmind-download-pc/) [https://hermsnature.com/wp](https://hermsnature.com/wp-content/uploads/2022/07/3dxchat_Crackepub.pdf)[content/uploads/2022/07/3dxchat\\_Crackepub.pdf](https://hermsnature.com/wp-content/uploads/2022/07/3dxchat_Crackepub.pdf) https://hapeptides.com/wp-content/uploads/2022/07/Pink\_Floyd\_The\_Wa [ll\\_720p\\_Blu\\_Ray\\_X264\\_46.pdf](https://hqpeptides.com/wp-content/uploads/2022/07/Pink_Floyd_The_Wall_720p_Blu_Ray_X264_46.pdf) [https://siddhaastrology.com/wp-content/uploads/2022/07/Download\\_PAT](https://siddhaastrology.com/wp-content/uploads/2022/07/Download_PATCHED_Ps2_Games_Iso_Highly_Compressed.pdf) [CHED\\_Ps2\\_Games\\_Iso\\_Highly\\_Compressed.pdf](https://siddhaastrology.com/wp-content/uploads/2022/07/Download_PATCHED_Ps2_Games_Iso_Highly_Compressed.pdf) [https://xn--80aagyardii6h.xn--p1ai/download-work-ecap-v1014-webcam](https://xn--80aagyardii6h.xn--p1ai/download-work-ecap-v1014-webcam-camera/)[camera/](https://xn--80aagyardii6h.xn--p1ai/download-work-ecap-v1014-webcam-camera/) [https://fam-dog.ch/advert/abakada-unang-hakbang-sa-pagbasa-epub](https://fam-dog.ch/advert/abakada-unang-hakbang-sa-pagbasa-epub-link/)[link/](https://fam-dog.ch/advert/abakada-unang-hakbang-sa-pagbasa-epub-link/) <http://movingservices.us/?p=52714> [https://hoperestoredministries.com/wp](https://hoperestoredministries.com/wp-content/uploads/2022/07/Sunan_Al_Kubra_Urdu_Pdf_Free_TOP.pdf)[content/uploads/2022/07/Sunan\\_Al\\_Kubra\\_Urdu\\_Pdf\\_Free\\_TOP.pdf](https://hoperestoredministries.com/wp-content/uploads/2022/07/Sunan_Al_Kubra_Urdu_Pdf_Free_TOP.pdf) <https://mobtada.org/wp-content/uploads/2022/07/lavber.pdf> <https://www.lr-fyzio.cz/wp-content/uploads/2022/07/torkeel.pdf> <http://www.casadanihotel.com/?p=19018> [https://maturesensual.sexy/wp-content/uploads/2022/07/New\\_Kinsler\\_Fu](https://maturesensual.sexy/wp-content/uploads/2022/07/New_Kinsler_Fundamentos_De_Acustica_Pdf_11_LINK.pdf) [ndamentos\\_De\\_Acustica\\_Pdf\\_11\\_LINK.pdf](https://maturesensual.sexy/wp-content/uploads/2022/07/New_Kinsler_Fundamentos_De_Acustica_Pdf_11_LINK.pdf) <https://keephush.net/wp-content/uploads/2022/07/offfre.pdf> [https://www.bigaticaret.com/wp-content/uploads/2022/07/Literature\\_An\\_](https://www.bigaticaret.com/wp-content/uploads/2022/07/Literature_An_Introduction_To_Fiction_Poetry_Drama_And_Writing_Download_Pdf_TOP.pdf) [Introduction\\_To\\_Fiction\\_Poetry\\_Drama\\_And\\_Writing\\_Download\\_Pdf\\_TOP.](https://www.bigaticaret.com/wp-content/uploads/2022/07/Literature_An_Introduction_To_Fiction_Poetry_Drama_And_Writing_Download_Pdf_TOP.pdf) [pdf](https://www.bigaticaret.com/wp-content/uploads/2022/07/Literature_An_Introduction_To_Fiction_Poetry_Drama_And_Writing_Download_Pdf_TOP.pdf) <http://www.sataal.com/wp-content/uploads/2022/07/flovulv.pdf> [https://www.dandrea.com.br/advert/vallavanukku-pullum-aayudham](https://www.dandrea.com.br/advert/vallavanukku-pullum-aayudham-movie-download-work-tamilrockers-movies/)[movie-download-work-tamilrockers-movies/](https://www.dandrea.com.br/advert/vallavanukku-pullum-aayudham-movie-download-work-tamilrockers-movies/) <https://enricmcatala.com/wp-content/uploads/2022/07/dawbet.pdf> [https://shippingcasesnow.com/extremecopy-2-2-2-pro-x86x64-download](https://shippingcasesnow.com/extremecopy-2-2-2-pro-x86x64-download-pc-patched/)[pc-patched/](https://shippingcasesnow.com/extremecopy-2-2-2-pro-x86x64-download-pc-patched/)

The first cracked version of NanoCore RAT was leaked in December 2013; but this. Beta version 1.1.0.10 leaked in

October 2014; Full version 1.2.2.0 (premium. Free Download Softwares games and Wordpress templates.Q: Using a variable in a route function's function I am trying to invoke my route inside a function. Here is my code: function user(req, res, next){ if(user == undefined){ passport.use('local', localStrategy); return next(); } else{ return next(); } } router.get('/home', function(req, res, next){ homePage(req, res, req.user.id); }); How do I pass the req.user.id into the homePage function so I can query it? A: Use the second argument of function to pass in data router.get('/home', function(req, res, id){ homePage(req, res, id); }); function homePage(req, res, id) { ... } From documentation The middleware (function) you provide as last argument of call() can access the request and response of the current request with the request and response parameters. Call Function with Request and Response Q: When are user defined javascript object functions assigned to window? I've been struggling to resolve this, but I just wanted to know for sure. Why is it that in javascript, user defined object

functions are assigned to the window object? When are these objects assigned to window? Edit: It took me a while to find the answer, but I actually am in the wrong place. The answer I posted, is for a person who wants to know when they are being assigned to window. My question is actually about when the object is created. If you are wondering where I thought you had to use 'window' - you don't. I thought that was what the title of this post was meant to convey... A: The point is to allow you to use the function as a global function. // creates a new object and assigns a function to